## NONLINEAR MECHANICS OF STRUCTURES EXERCISE 1

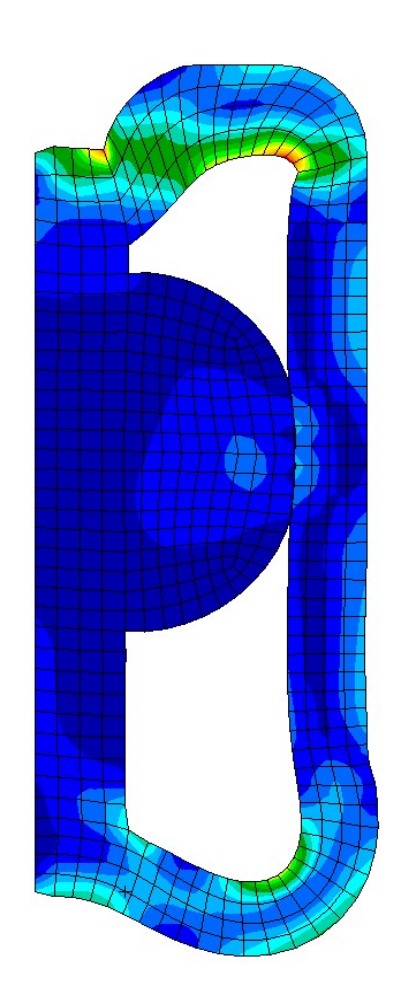

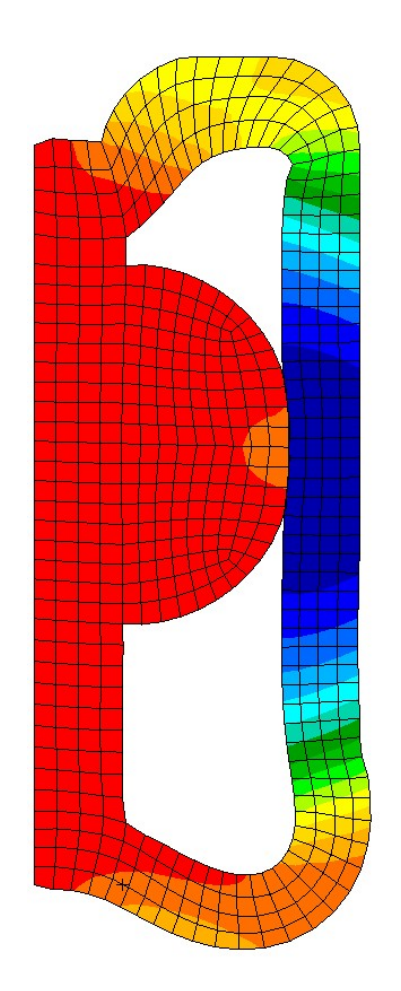

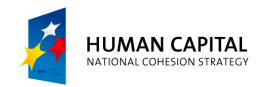

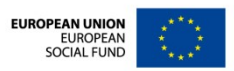

## PROBLEM DESCRIPTION

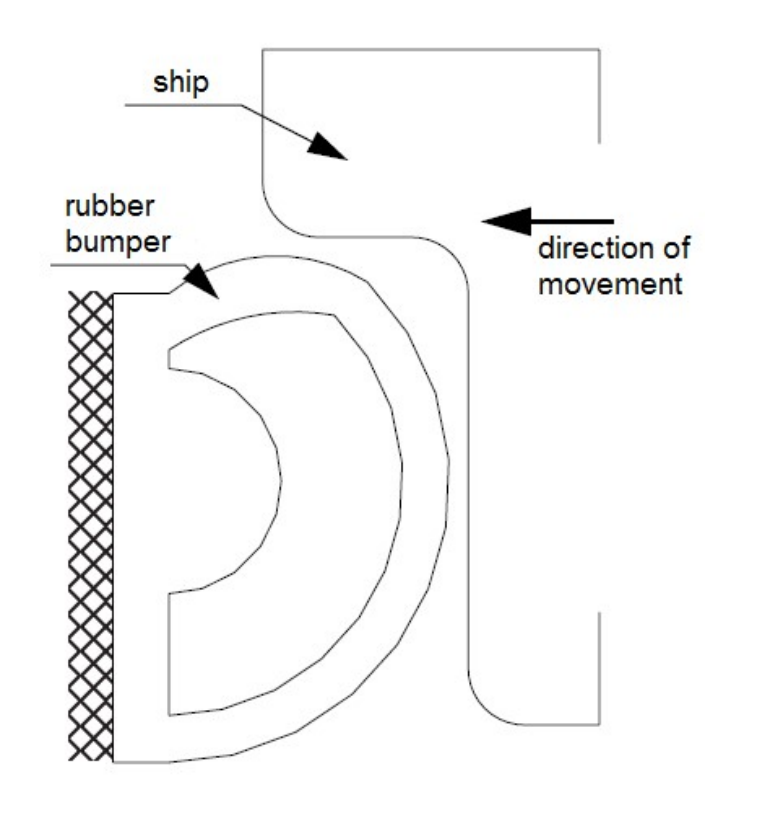

A rubber bumper comes into a contact with a ship. The geometry of the parts is described in an iges CAD file that is imported to Patran for mesh generation. The bumper is assumed to be in a state of plane strain. Contact between the bumper and the ship includes friction.

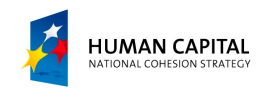

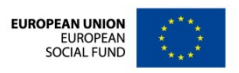

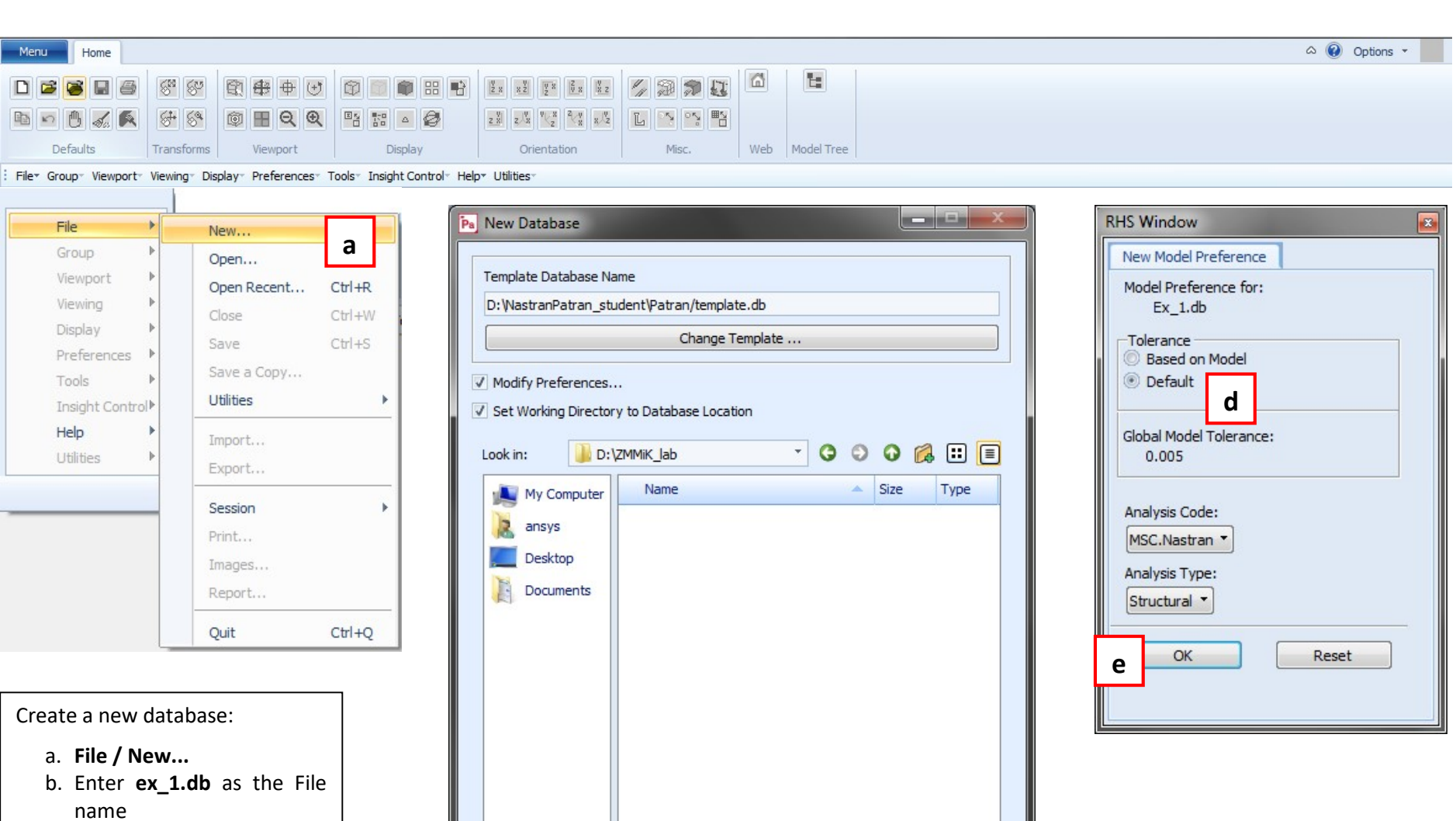

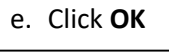

c. Click OK d. Select Default

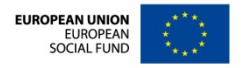

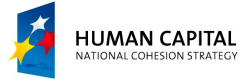

 $\overline{4}$ 

File name: Ex\_1.db

Files of type: Database Files (\*.db)

**b** c c

Cancel

 $\star$ 

 $\pm 00$ 

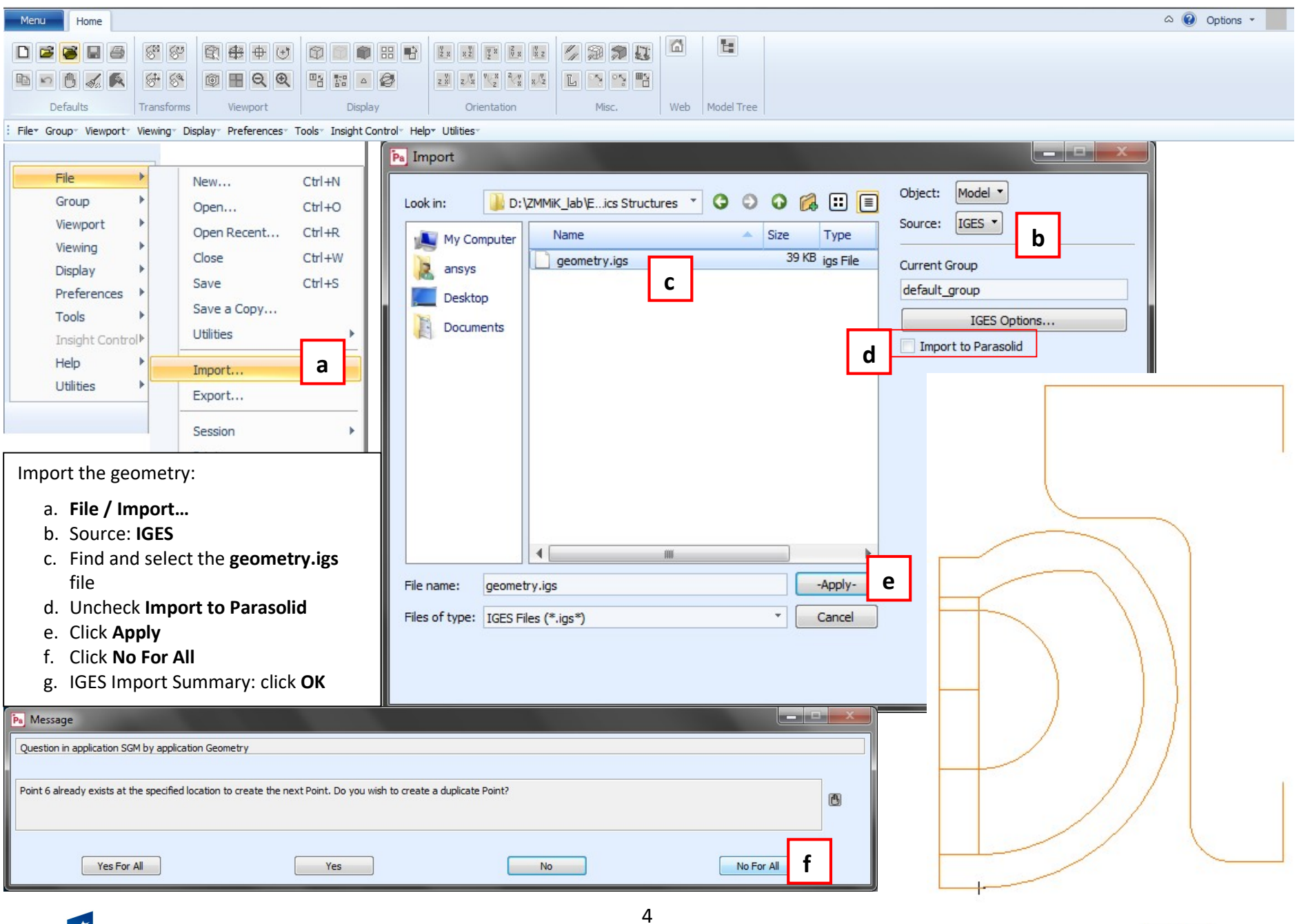

**HUMAN CAPITAL** 

NATIONAL COHESION STRATEGY

**EUROPEAN UNION** EUROPEAN<br>EUROPEAN

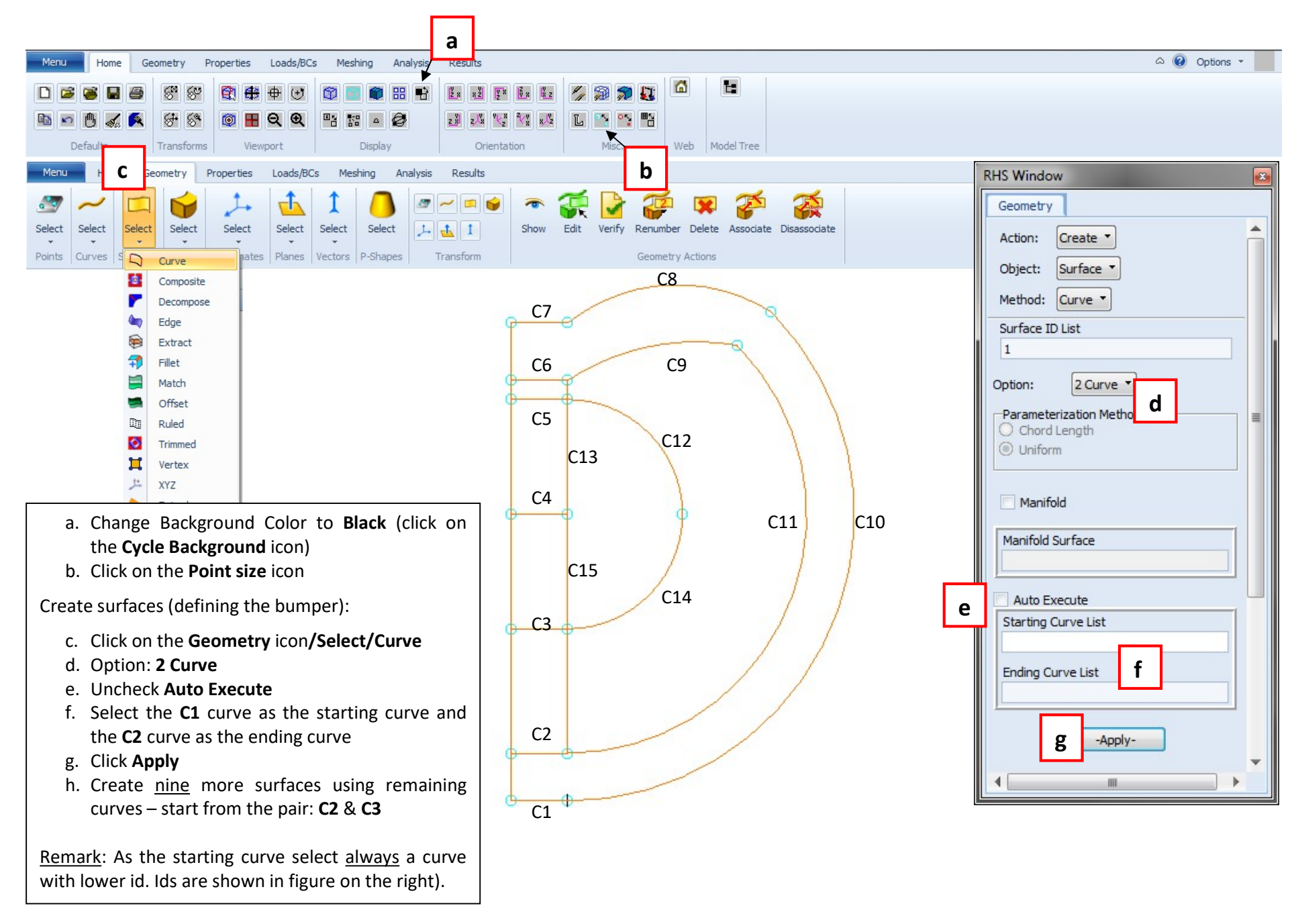

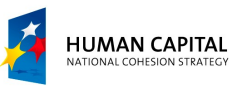

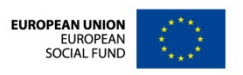

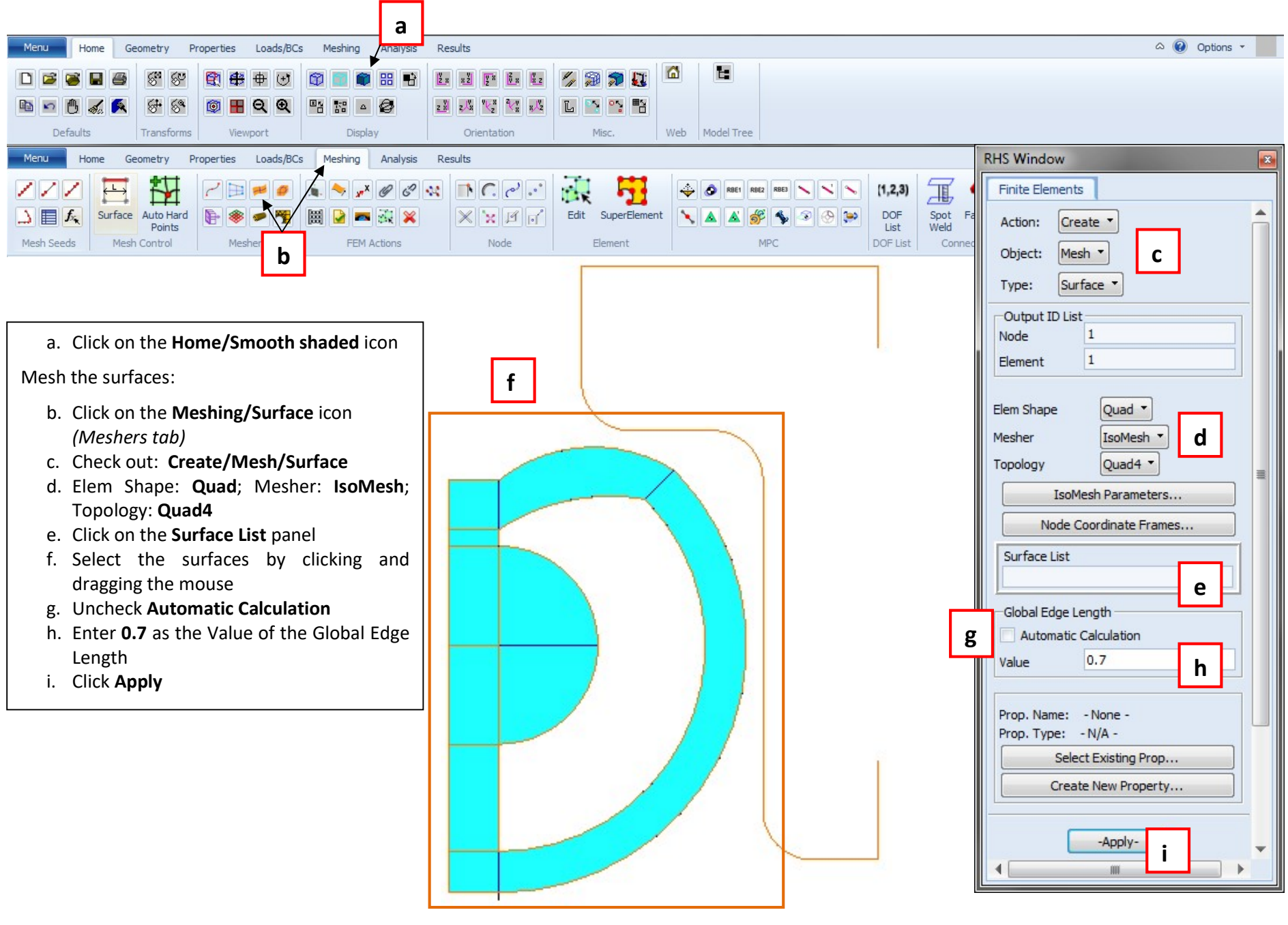

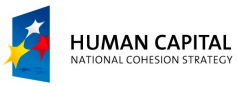

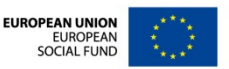

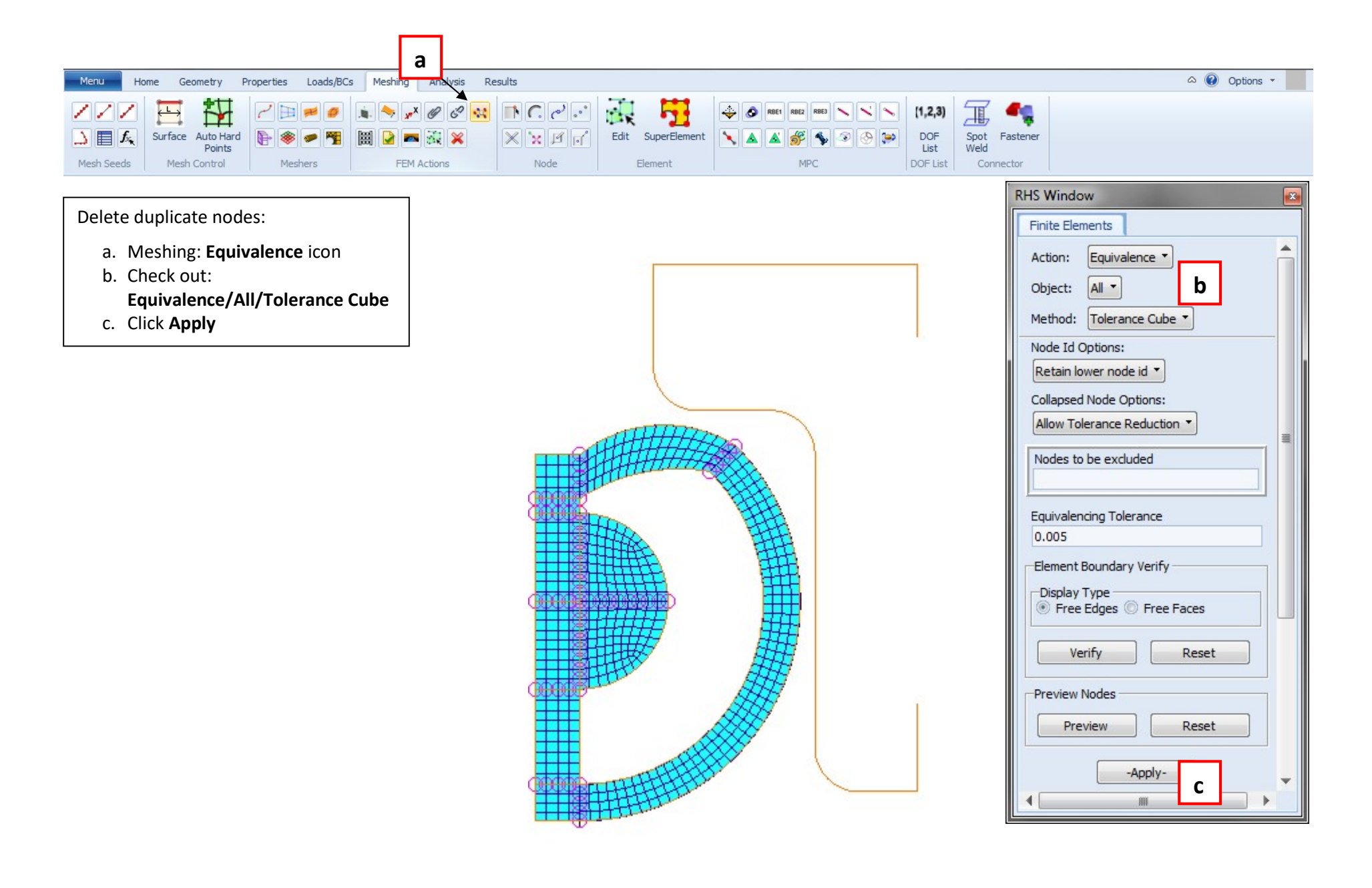

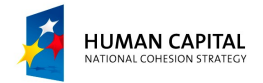

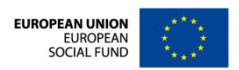

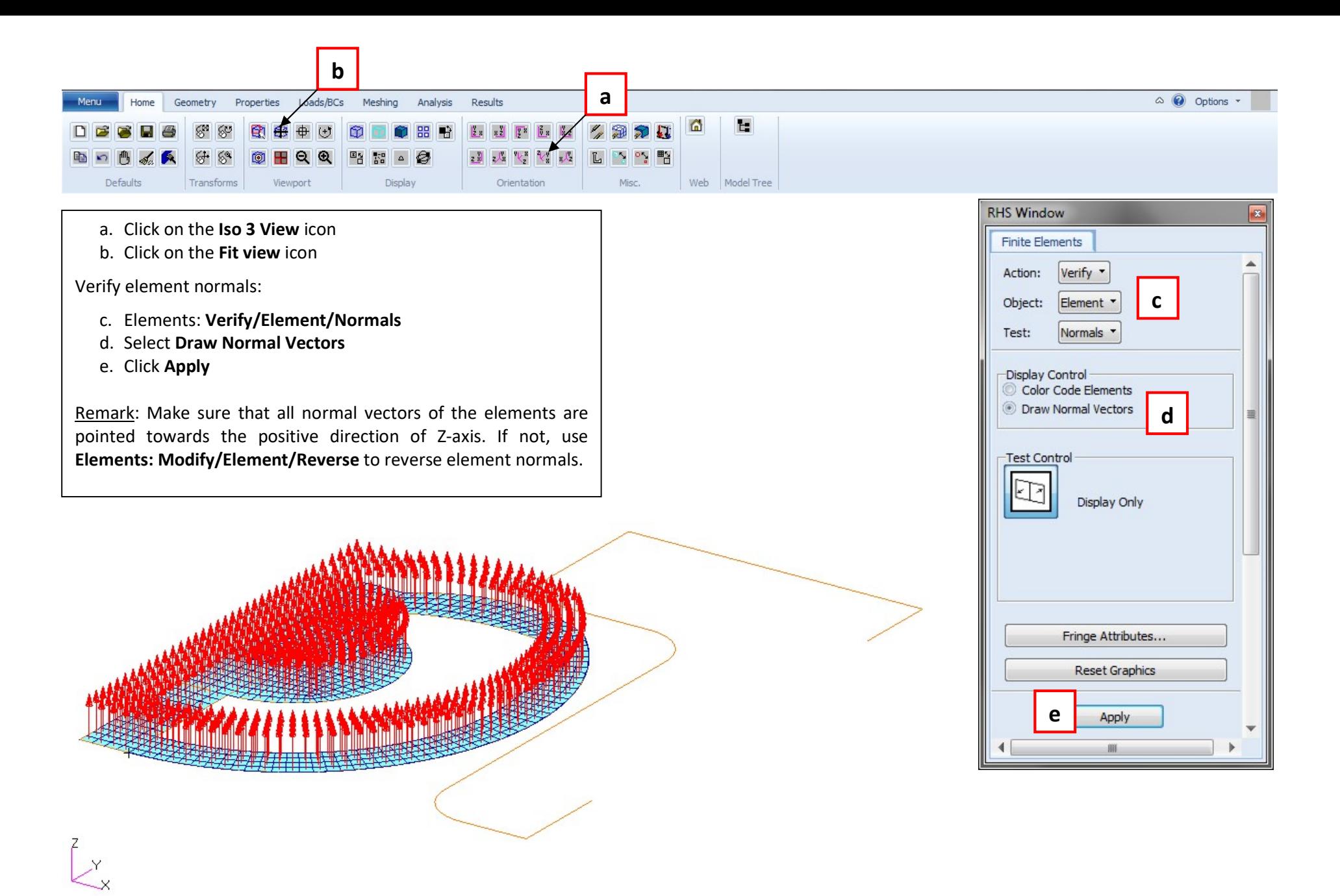

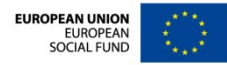

**HUMAN CAPITAL** ATIONAL COHESION STRATEGY

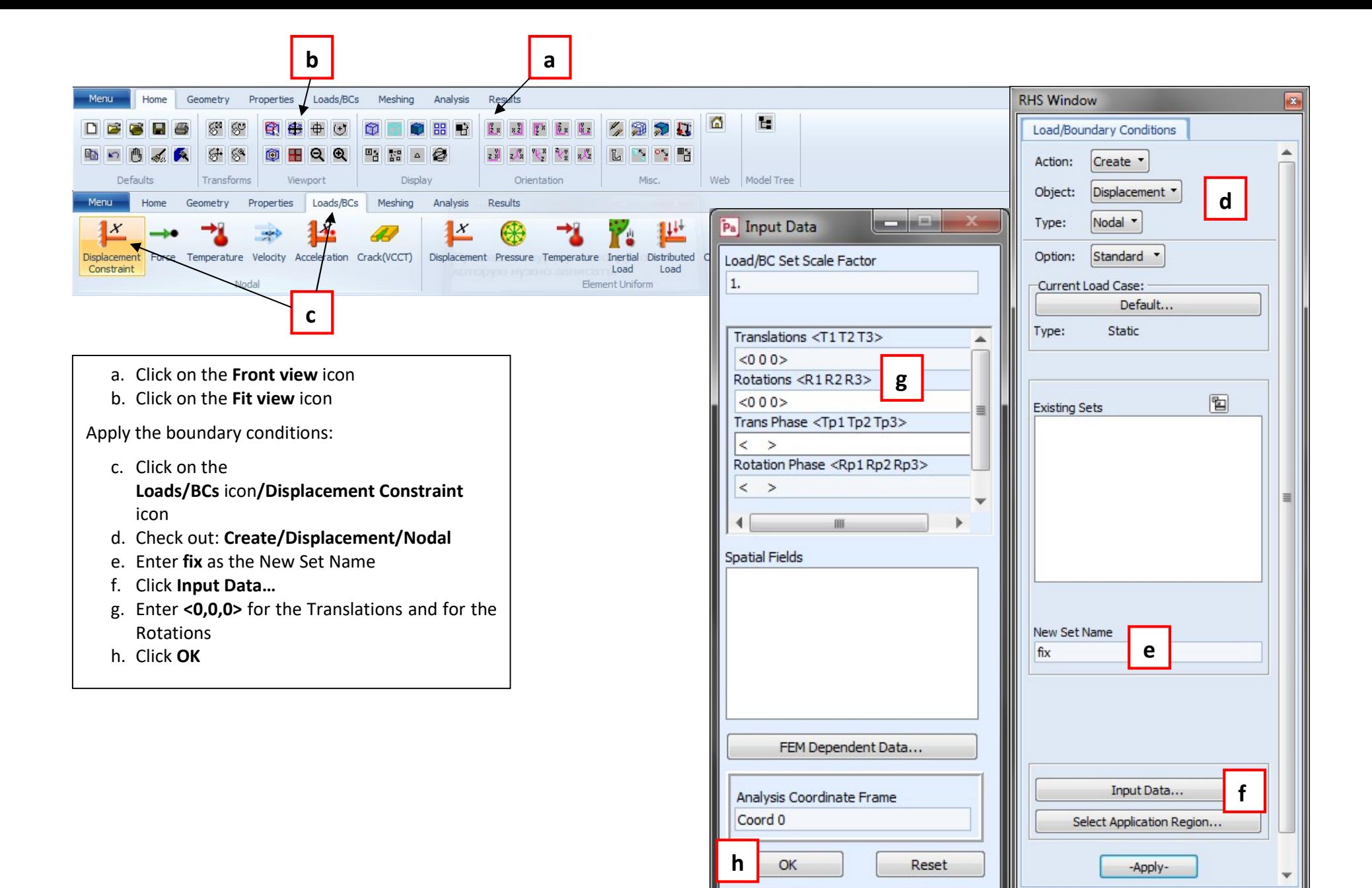

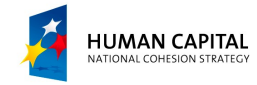

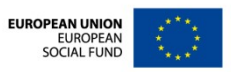

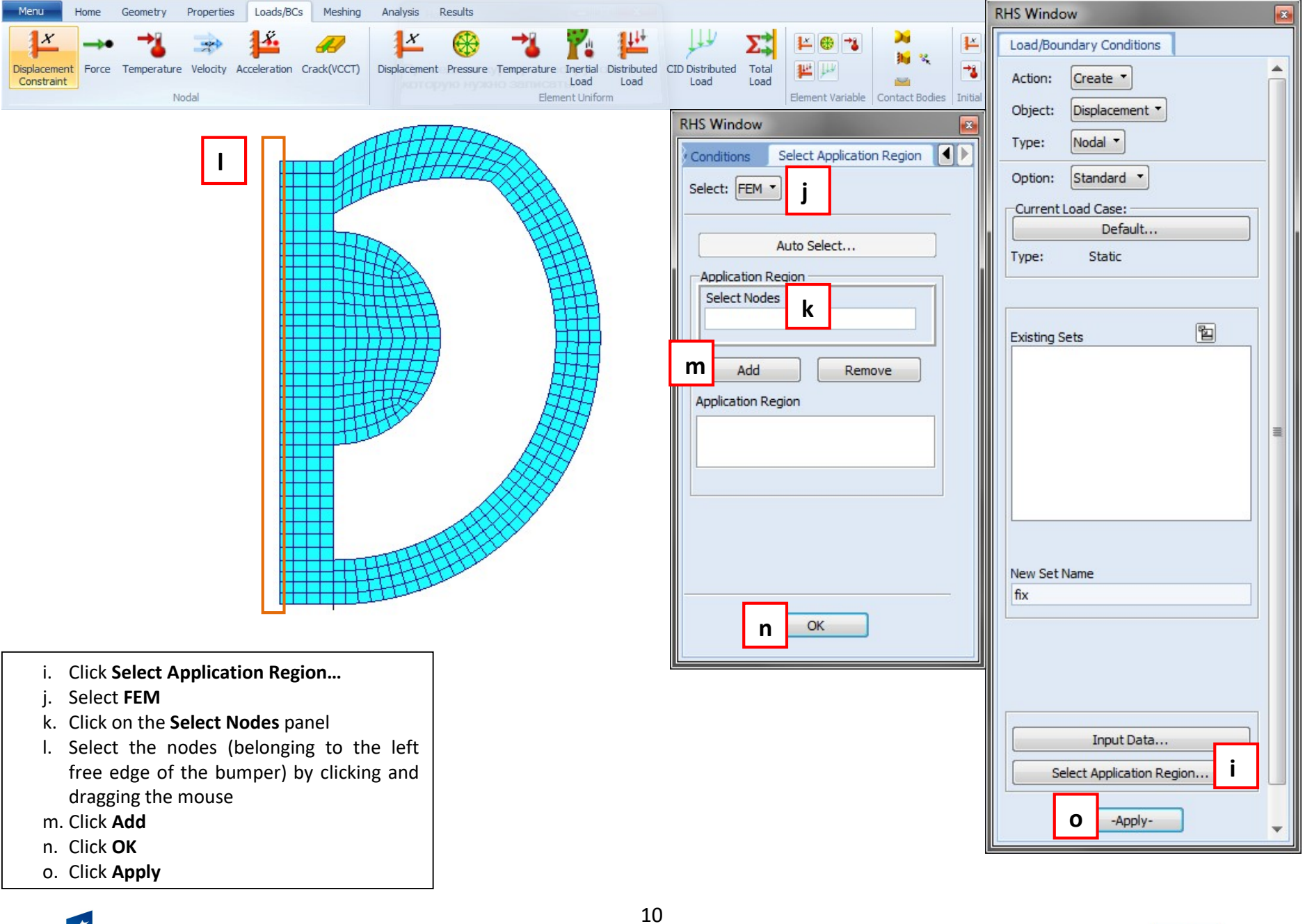

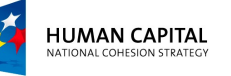

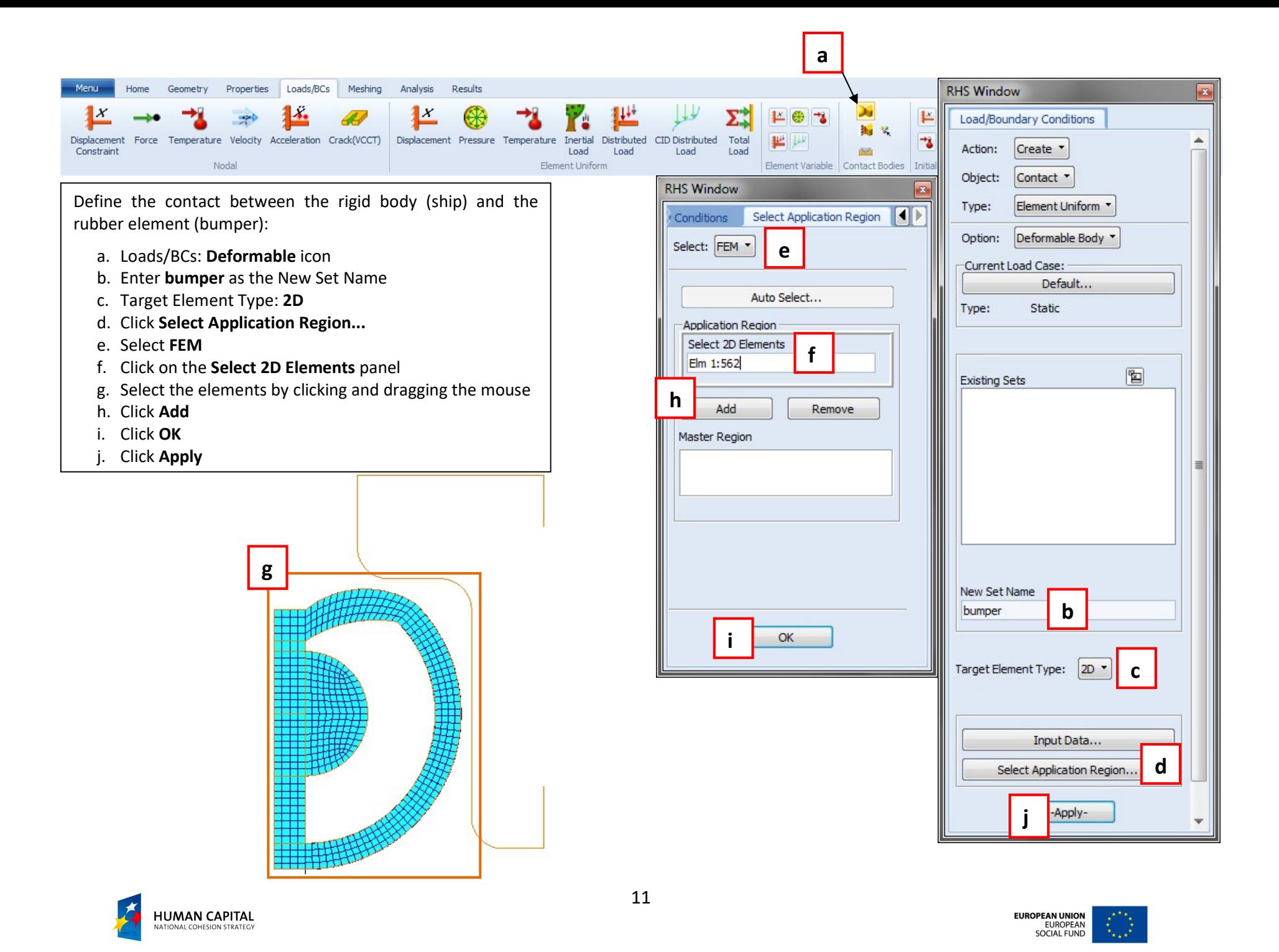

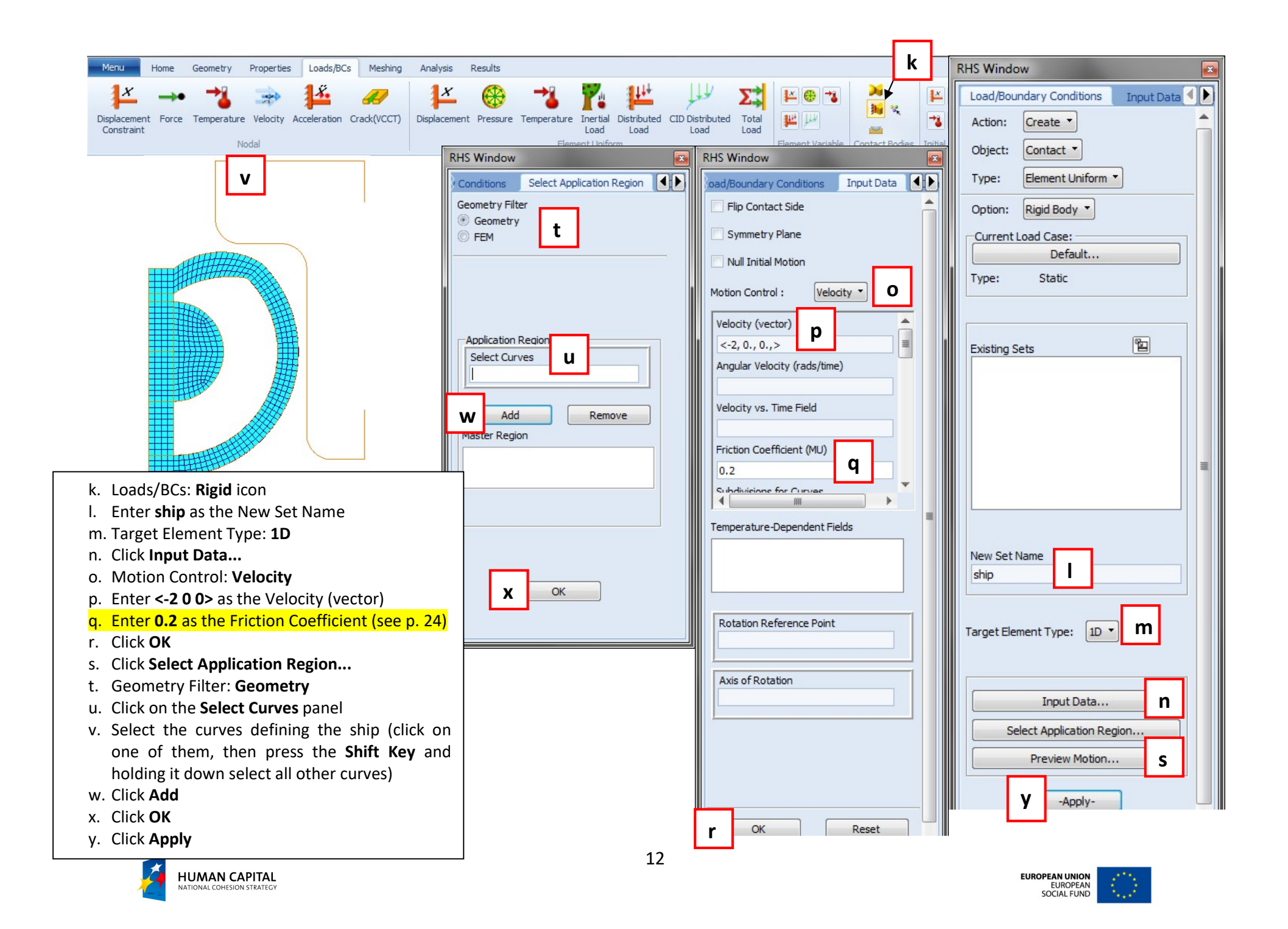

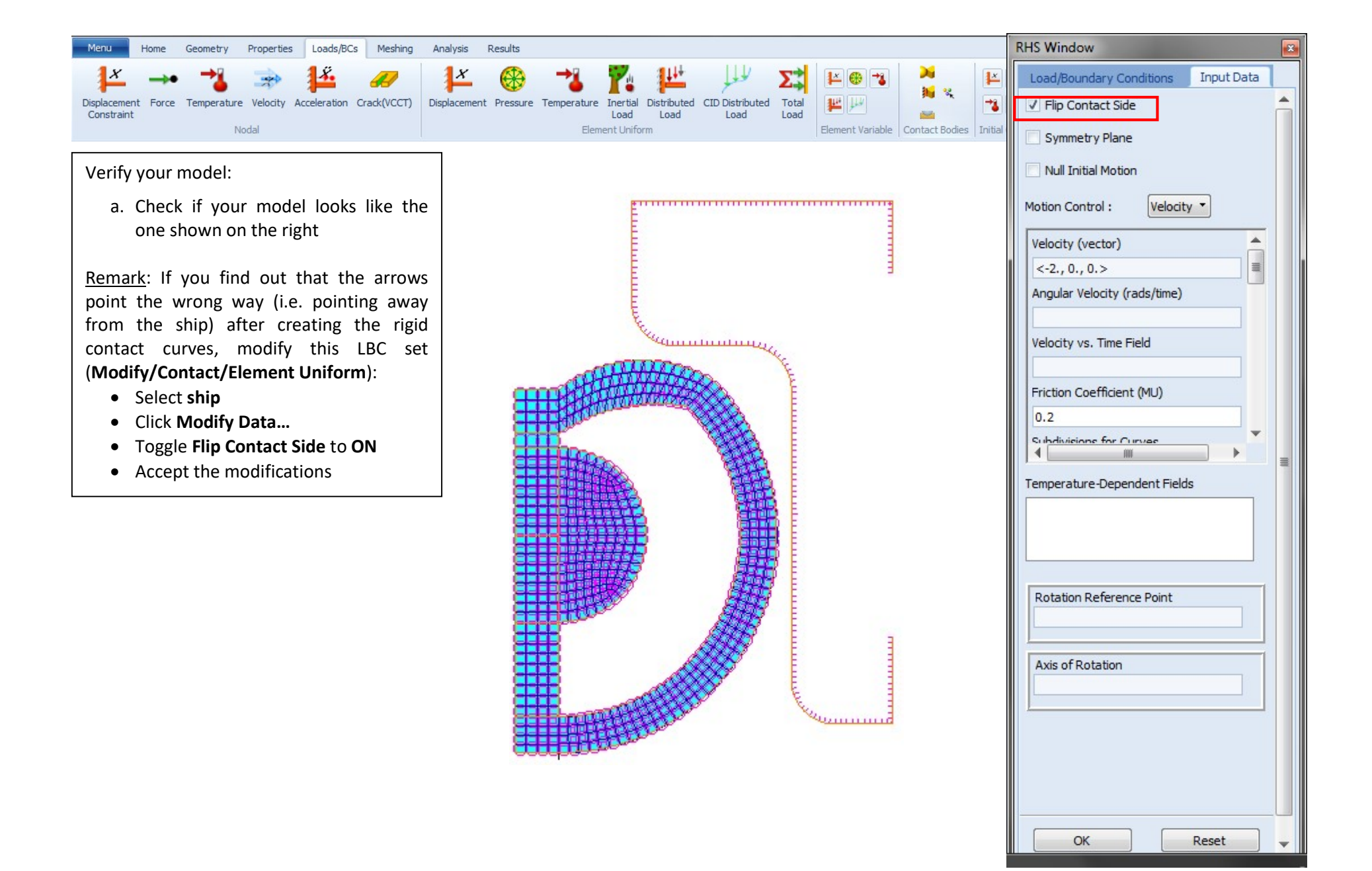

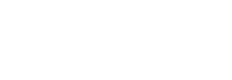

**HUMAN CAPITAL** 

ATIONAL COHESION STRATEGY

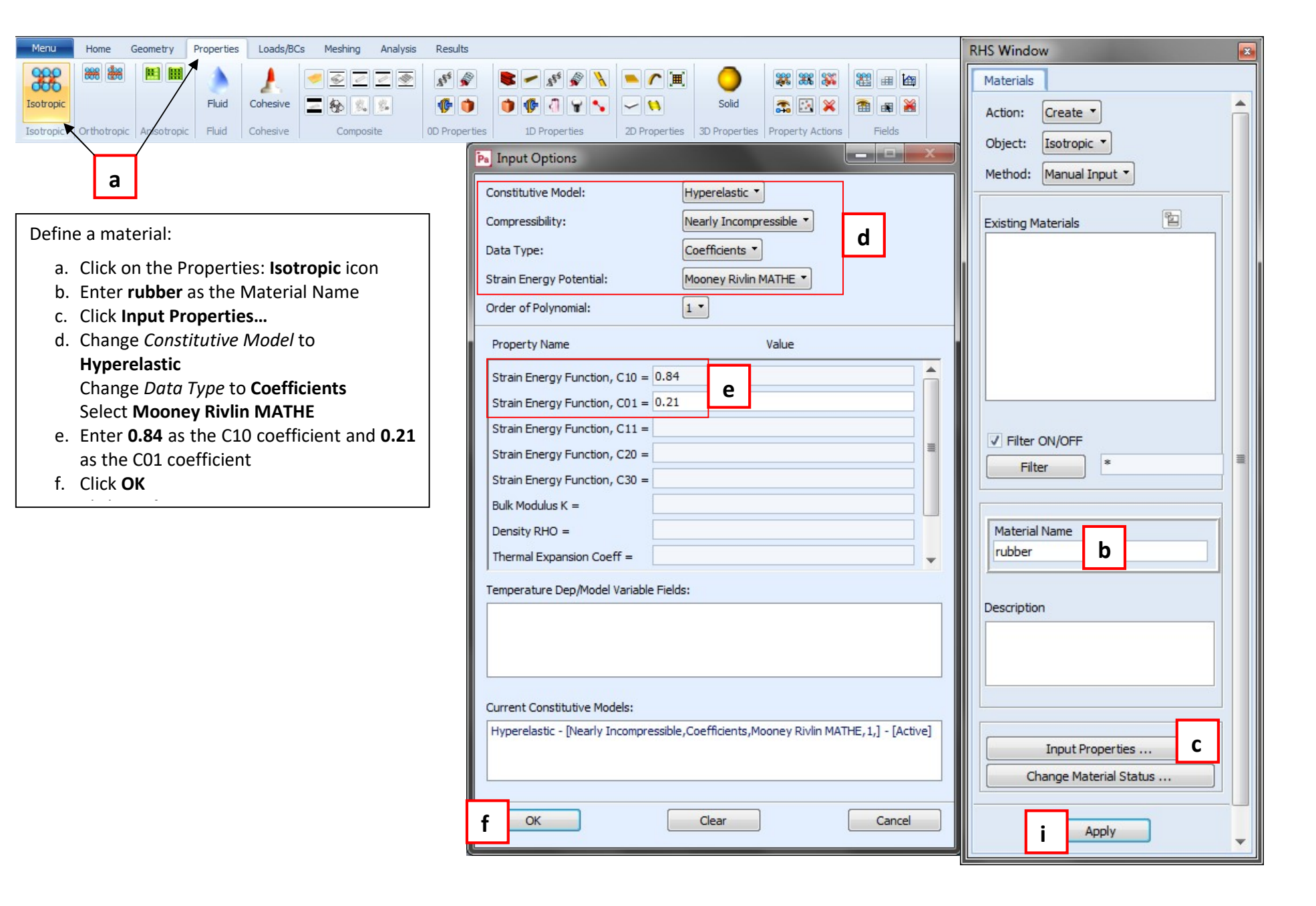

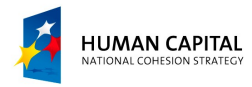

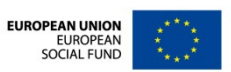

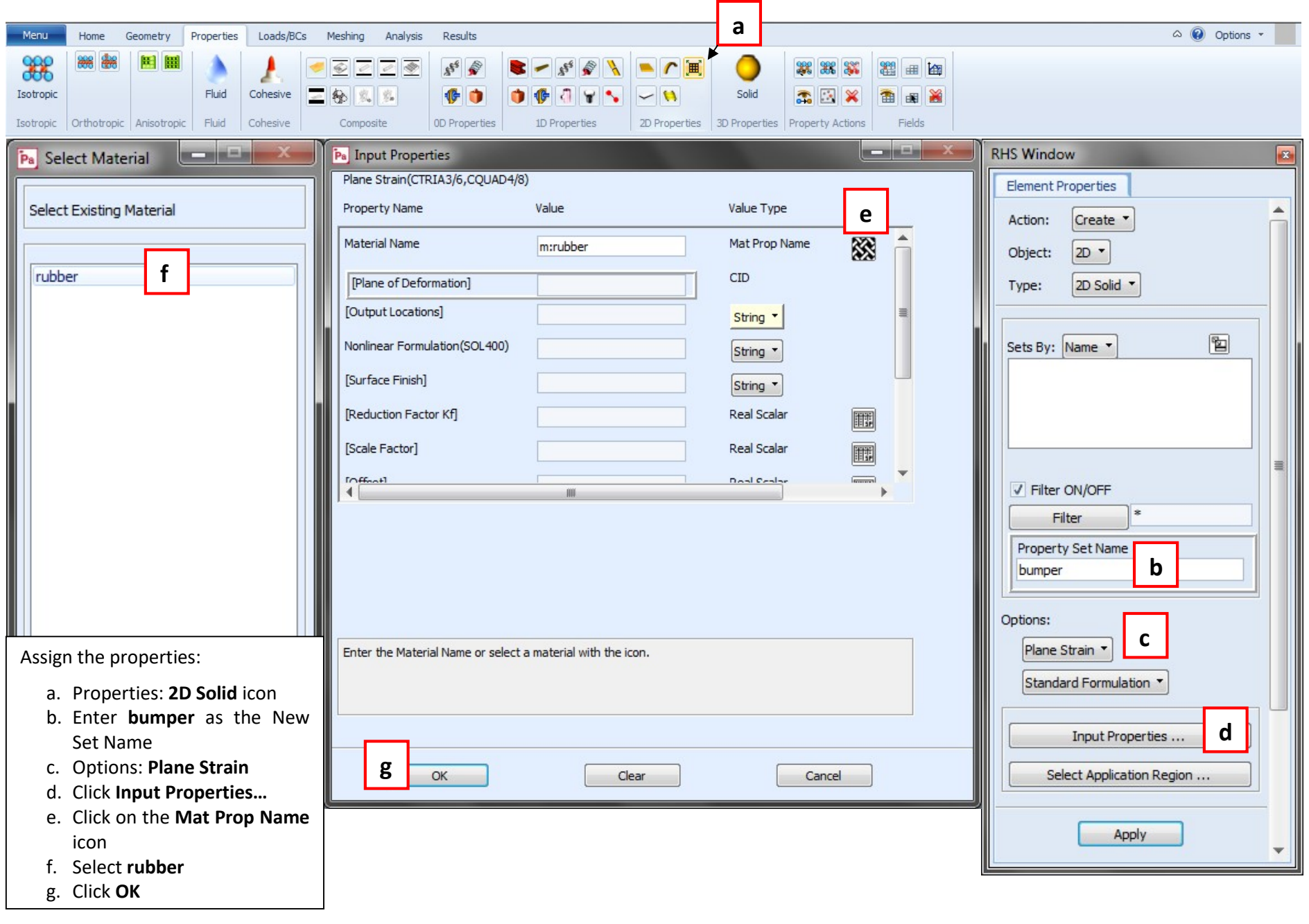

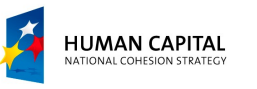

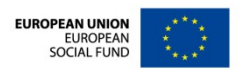

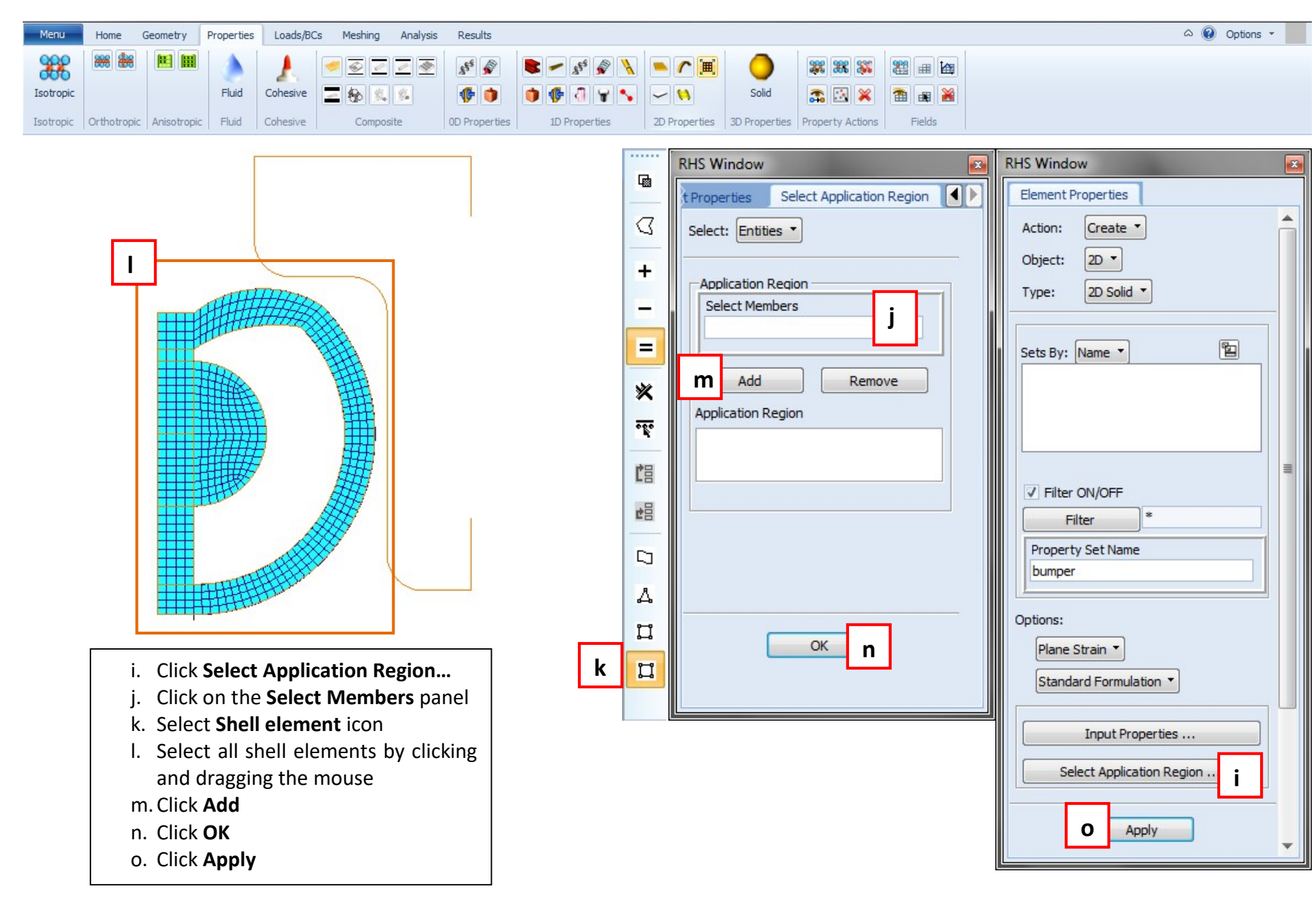

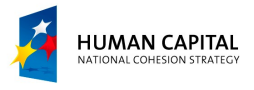

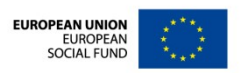

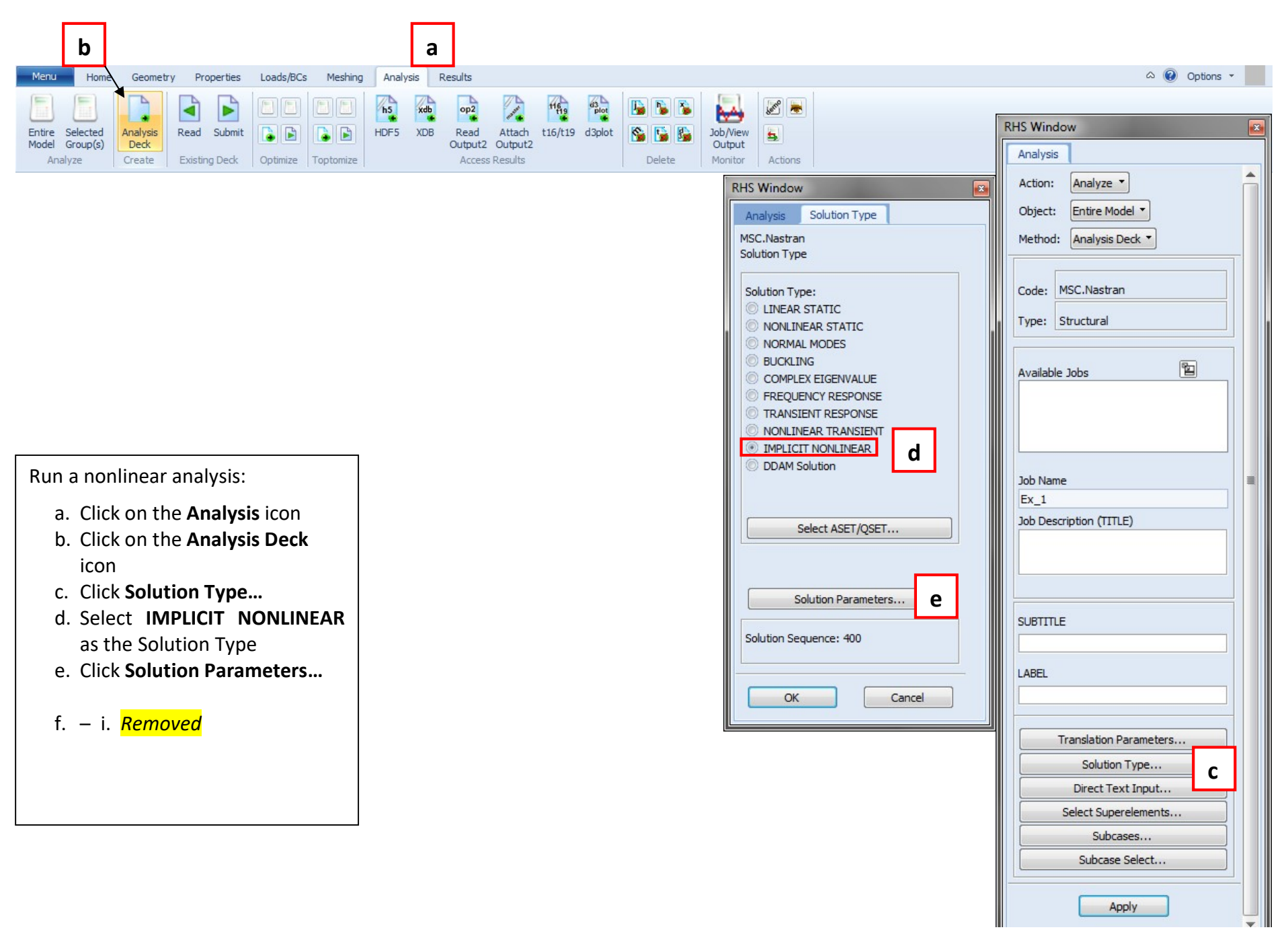

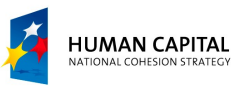

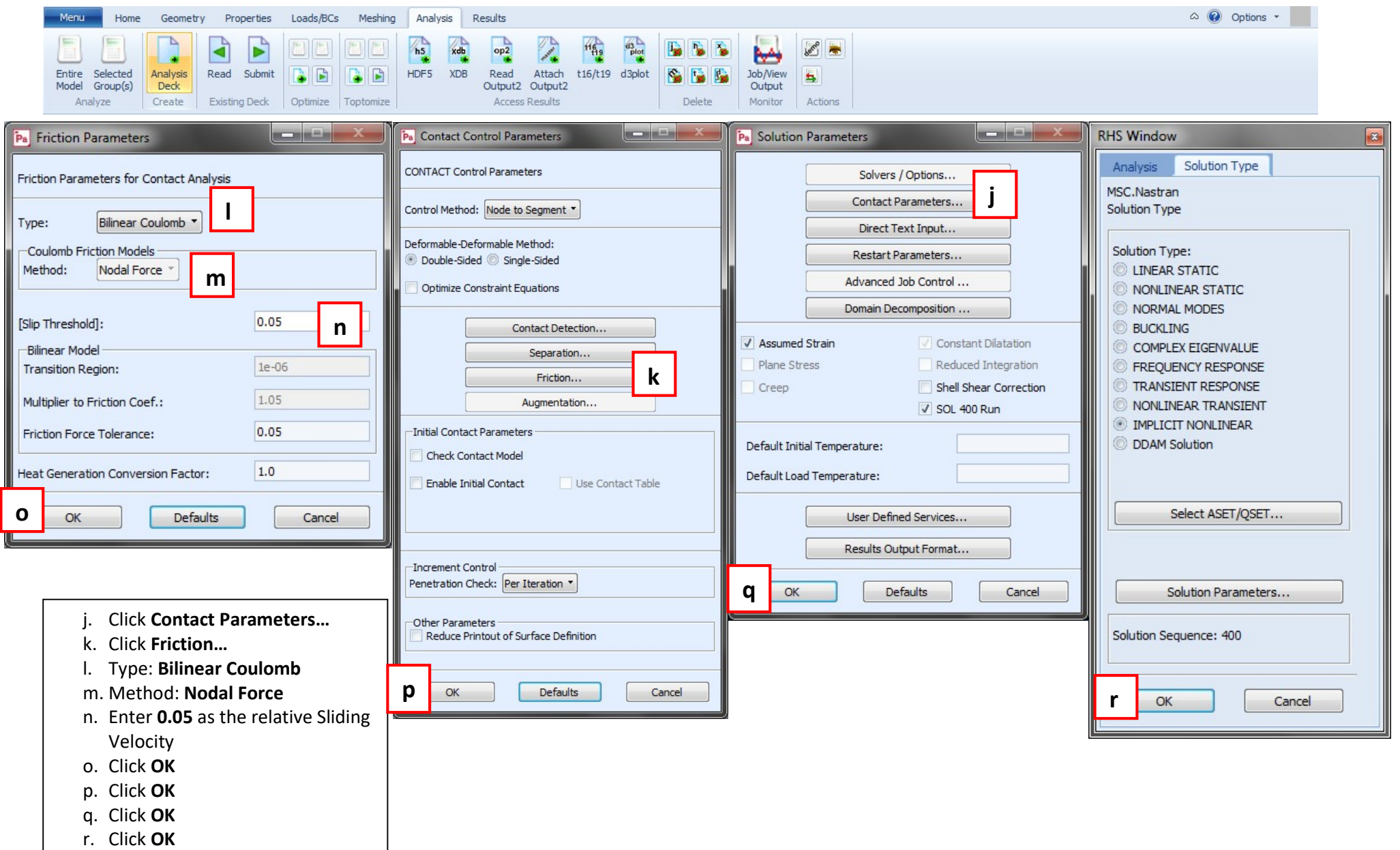

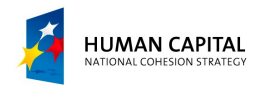

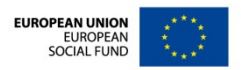

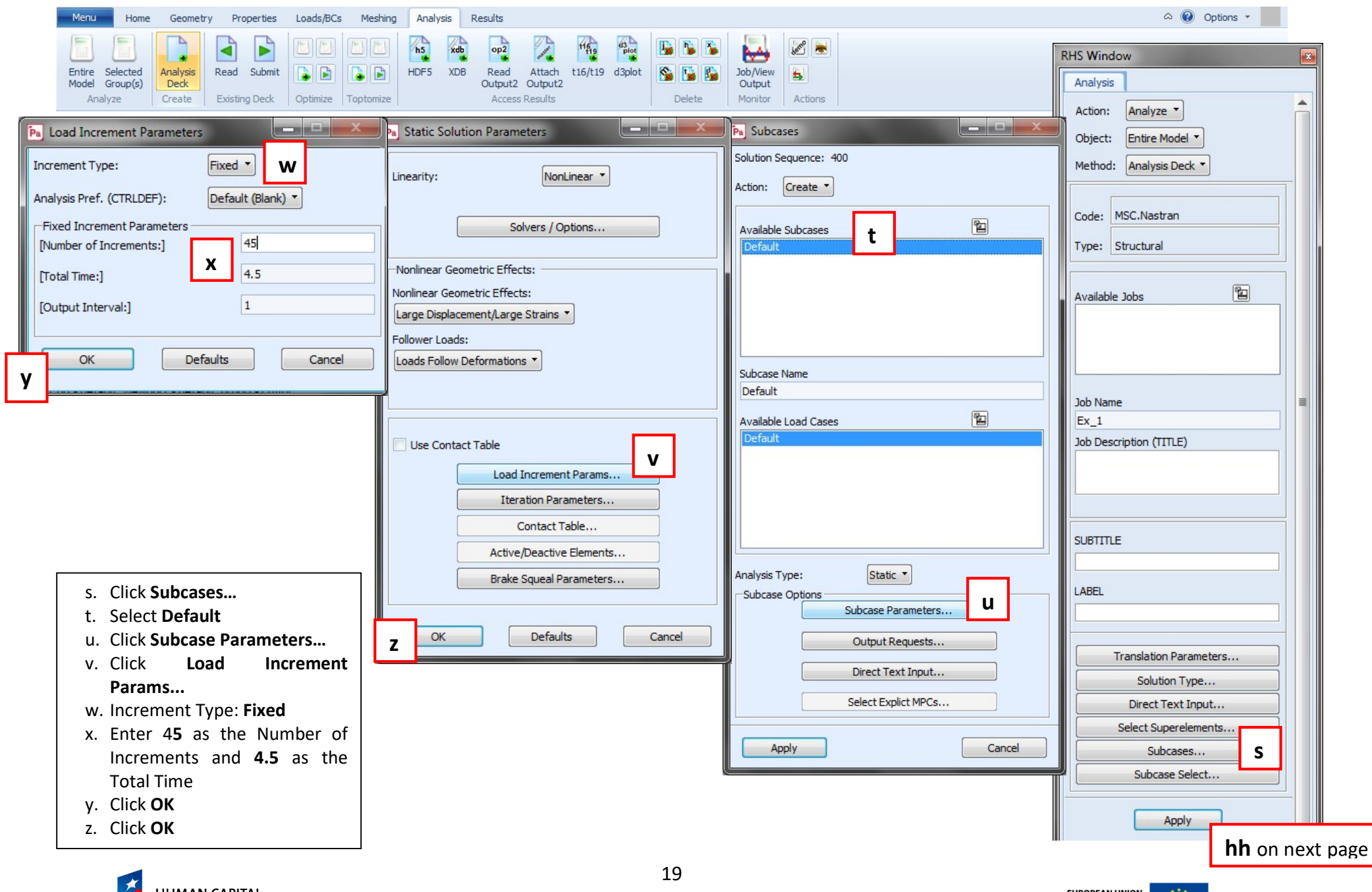

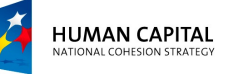

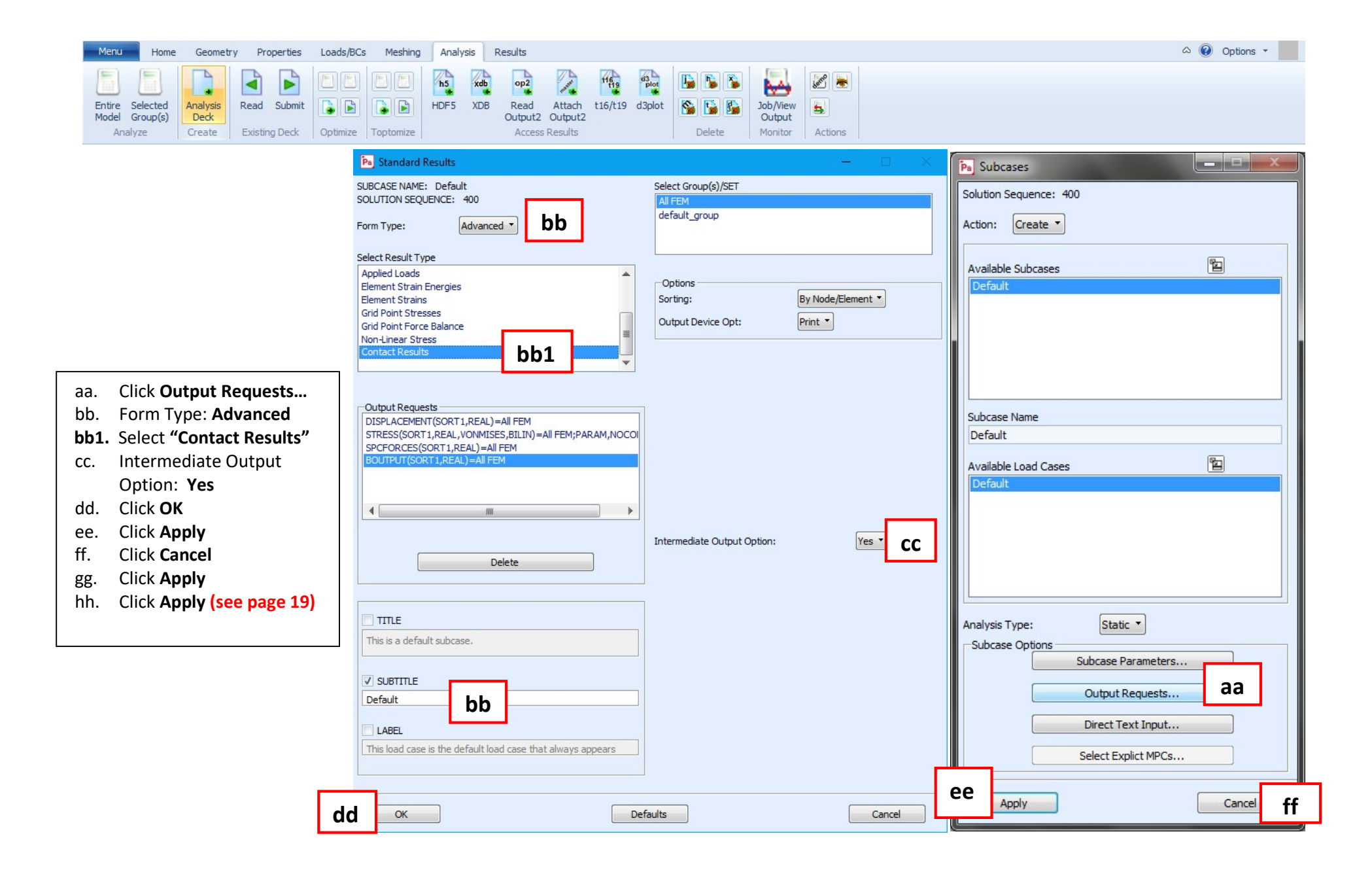

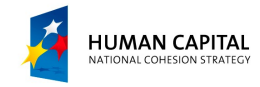

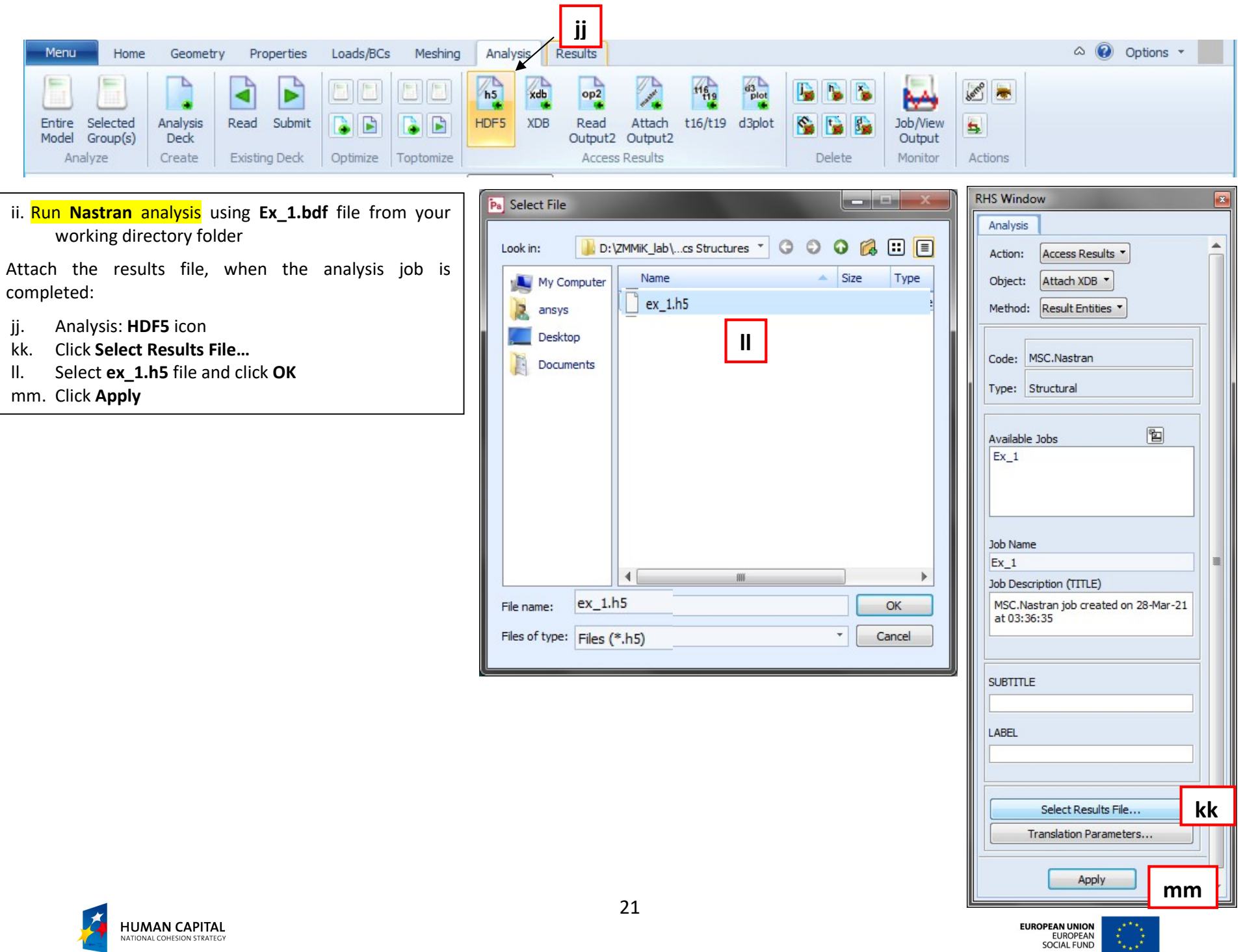

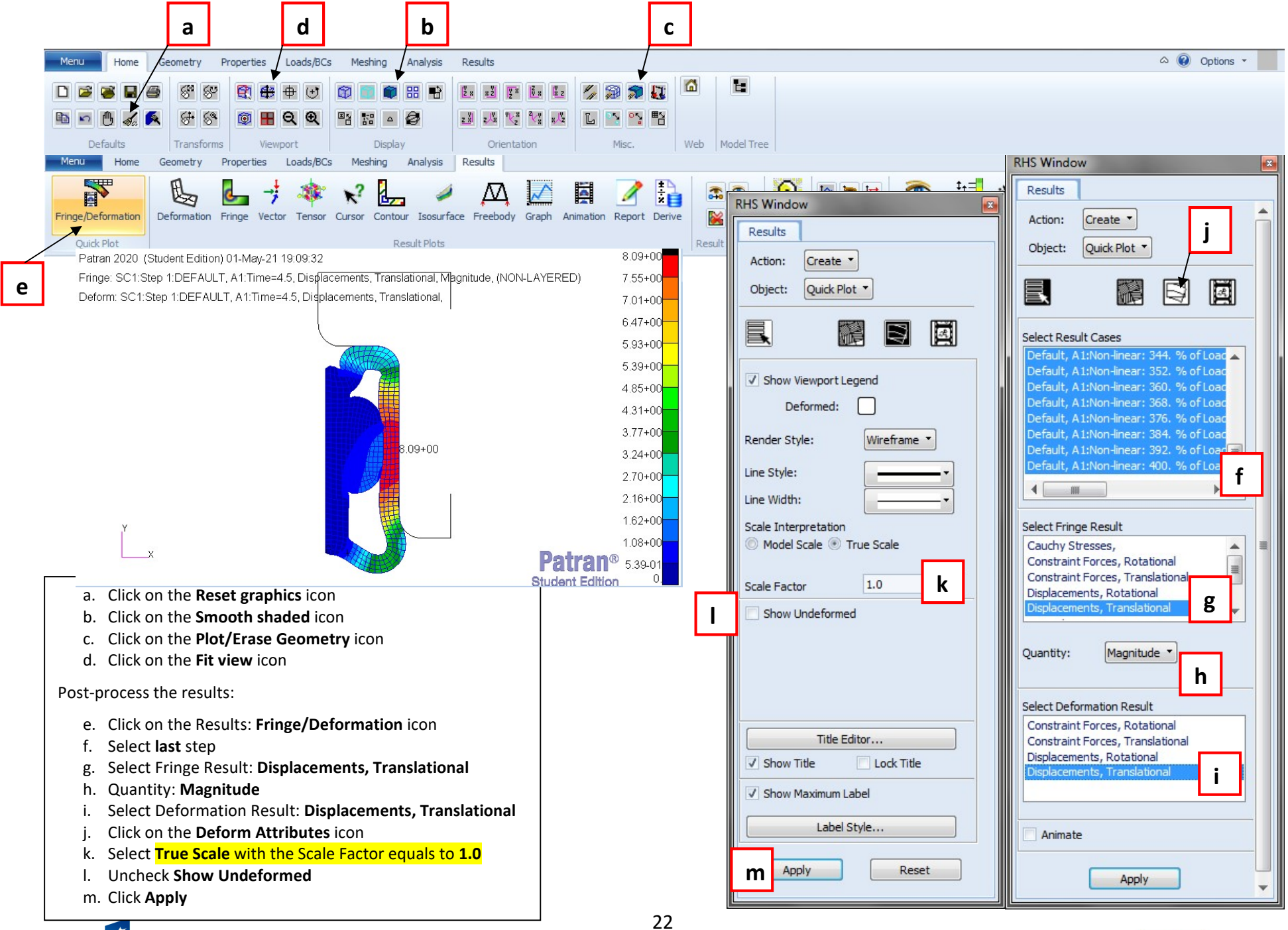

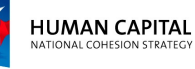

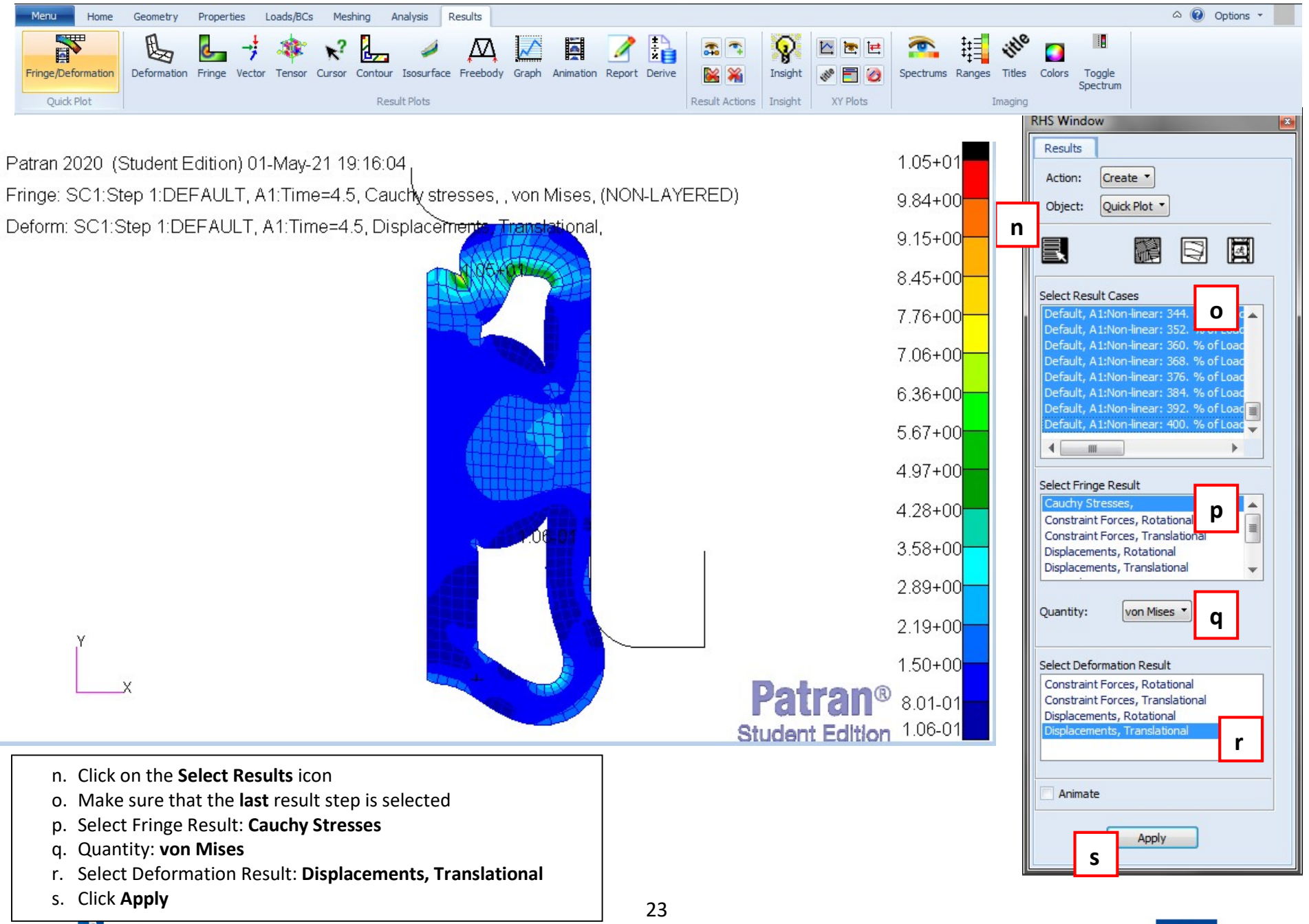

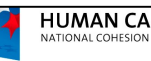

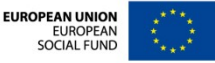

## And below – the same run, but **WITHOUT FRICTION** (slips down :-)

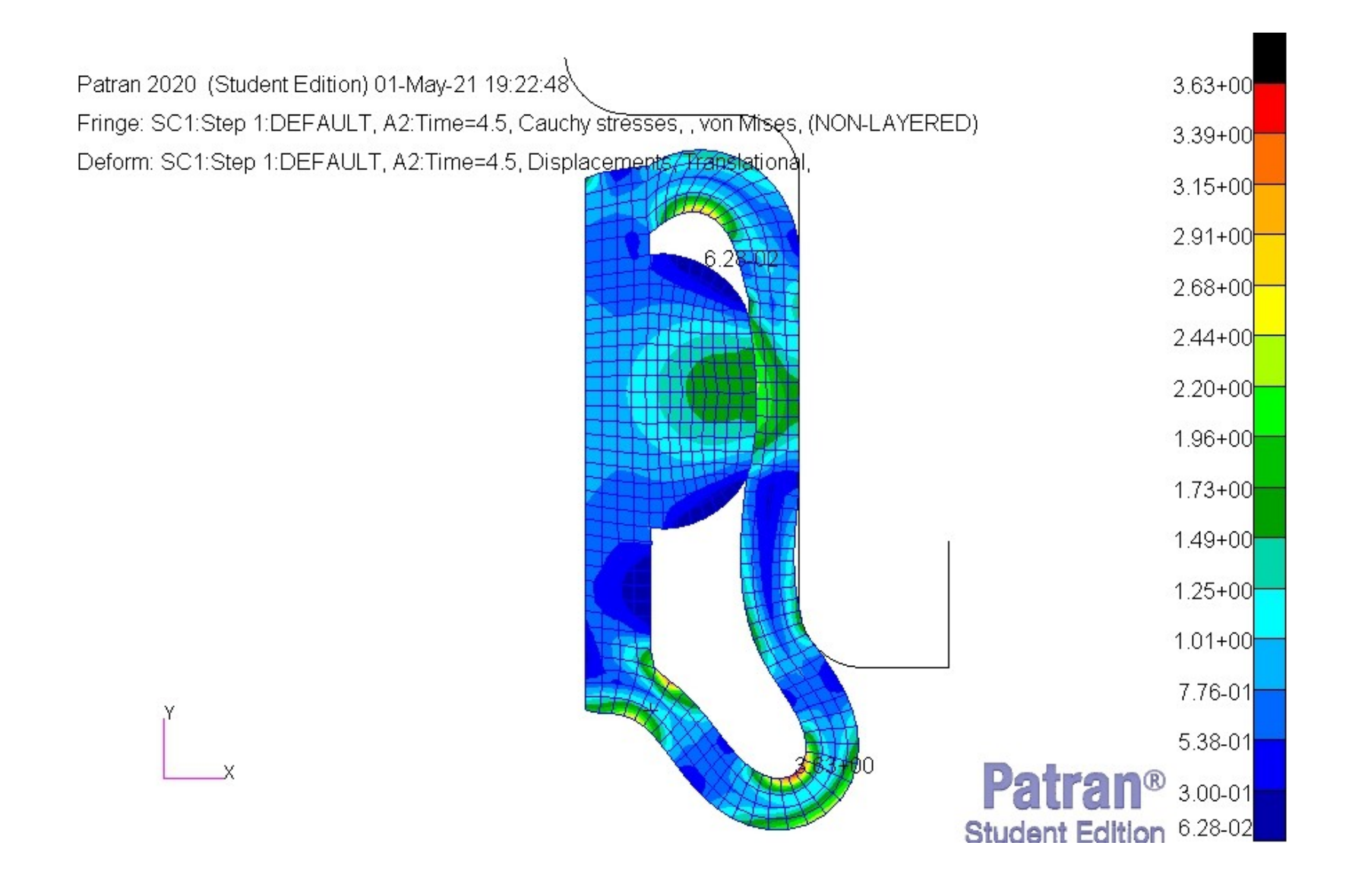

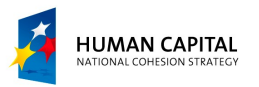

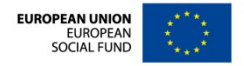